#### Εισαγωγή στους ΤύπουςPiet Mondrian, Composition with Blue, Yellow, Black, and Red, 1922Κωστής Σαγώνας <kostis@cs.ntua.gr>**Περιεχόµενα**• Τύποι στις γλώσσες προγραµµατισµού– Τι είναι οι τύποι; – Κατηγορίες και αναπαραστάσεις των τύπων• Χρήση και χρησιµότητα των τύπων – Γλώσσες µε στατικό και γλώσσες και δυναµικό σύστηµα τύπων– Έλεγχος τύπων • κατά το χρόνο µετάφρασης (compile-time checking)• κατά το χρόνο εκτέλεσης (run-time checking)– Η έννοια της συντηρητικής ανάλυσης προγραµµάτων– Ισοδυναµία τύπωνΕισαγωγή στους Τύπους $\mathsf{S}$  2

#### **Τι είναι οι τύποι;**

- Ένας τύπος είναι ένα σύνολο από τιµές
- Όταν ορίζουµε ότι µια µεταβλητή έχει ένα συγκεκριµένο τύπο, δηλώνουµε ότι οι τιµές της µεταβλητής θα είναι πάντα στοιχεία του συγκεκριµένου συνόλου

#### **int n;**

- Άρα ένας τύπος είναι ένα σύνολο από τιµές
	- που έχουν µια συγκεκριµένη κοινή αναπαράσταση
	- και µία συλλογή από λειτουργίες που µπορούν να εφαρµοστούν σε αυτές τις τιµές
- Το ποια σύνολα θεωρούνται ή δεν θεωρούνται τύποι εξαρτάται από τη γλώσσα

#### Εισαγωγή στους Τύπους

#### $\mathsf{S}$  3

#### **Πρωτόγονοι και κατασκευαζόµενοι τύποι**

- Κάθε τύπος που µπορεί να χρησιµοποιηθεί αλλά δε µπορεί να οριστεί από ένα πρόγραµµα είναι ένας <mark>πρωτόγονος τύπος</mark> μιας γλώσσας
	- Πρωτόγονοι τύποι της ML: **int**, **real**, **char**
	- Ένα πρόγραµµα ML δε µπορεί να ορίσει έναν τύπο που να δουλεύει σαν τον προκαθορισµένο τύπο **int**
- Κάθε τύπος που µπορεί να οριστεί από ένα πρόγραµµα (µε βάση τους πρωτόγονους τύπους) είναι ένας

#### κατασκευαζόµενος τύπος

- Π.χ. κατασκευαζόµενος τύπος στην ML: **int list**
- Ορίζεται µε χρήση του πρωτόγονου τύπου **int** και του κατασκευαστή τύπων **list**

#### **Πρωτόγονοι τύποι**

- Ο ορισµός της κάθε γλώσσας είναι αυτός που καθορίζει ποιοι είναι πρωτόγονοι τύποι στη γλώσσα
- Κάποιες γλώσσες ορίζουν τους πρωτόγονους τύπους πιο αυστηρά από κάποιες άλλες:
	- Π.χ. η Java ορίζει τους πρωτόγονους τύπους επακριβώς
	- Από την άλλη µεριά, π.χ. η C και η ML αφήνουν κάποια περιθώρια ελευθερίας στον ορισµό των πρωτόγονων τύπων µεταξύ διαφορετικών υλοποιήσεων της γλώσσας

#### **Παράδειγµα: πρωτόγονοι τύποι ακεραίων**

#### C:

**char unsigned charshort int unsigned short intint unsigned int long** (8-byte signed) **long int unsigned long intlong long**

#### Java:

**byte** (1-byte signed) **char** (2-byte unsigned)**short** (2-byte signed)**int** (4-byte signed)

#### Scheme:

**integer**

Ακέραιοι "απείρου" εύρους

 ∆εν υπάρχει προκαθορισµένηΕισαγωγή στους Τύπους $\mathcal{S}$  υλοποίηση, αλλά οι "µεγαλύτεροι" τύποι πρέπει να έχουν τουλάχιστοντο εύρος των "µικρότερων" τύπων

#### Εισαγωγή στους Τύπους

 $\mathsf{S}$  5

# **Θέµατα σχεδιασµού**

- Σε ποια σύνολα αντιστοιχούν οι πρωτόγονοι τύποι;
	- Τι είναι µέρος του ορισµού της γλώσσας, τι επαφίεται στη διακριτική ευχέρεια της υλοποίησης της γλώσσας;
	- Εάν χρειαστεί, πως µπορεί ένα πρόγραµµα να ανακαλύψει θέµατα σχετικά µε τα µέλη του συνόλου;
		- (**INT\_MAX** στη C, **Int.maxInt** στην ML, …)
- Τι λειτουργίες υποστηρίζονται και πώς;
	- Λεπτοµερείς ορισµοί περί στρογγυλοποίησης, εξαιρέσεων, κ.λπ.
- Η επιλογή της αναπαράστασης είναι καθοριστική για κάποιες από τις αποφάσεις

#### **Κατασκευαζόµενοι τύποι**

- Πρόσθετοι τύποι οι οποίοι ορίζονται µε χρήση της γλώσσας
- Παραδείγµατα: απαριθµήσεις, πλειάδες, πίνακες, συµβολοσειρές, λίστες, ενώσεις, υποτύποι, και τύποι συναρτήσεων
- Για κάθε έναν από αυτούς, υπάρχει στενή σχέση µεταξύ του πως ορίζονται τα *σύνολα* στα μαθηματικά και του πως ορίζονται οι *τύποι* στις γλώσσες προγραμματισμού

#### **Απαριθµήσεις (enumerations)**

• Στα µαθηµατικά µπορούµε ορίσουµε ένα σύνολο απλώς µε την απαρίθµηση των µελών του:

 $S = \{a, b, c\}$ 

• Πολλές γλώσσες υποστηρίζουν τύπους <mark>απαρίθμησης</mark>:

C: **enum coin {penny, nickel, dime, quarter};** Ada: **type GENDER is (MALE, FEMALE);** Pascal: **type primaryColors = (red, green, blue);**ML: **datatype day = M | Tu | W | Th | F | Sa | Su;**

- Ορίζουν ένα νέο τύπο (= σύνολο)
- Ορίζουν επίσης µια συλλογή από ονοµατισµένες σταθερές αυτού του τύπου (= στοιχεία του συνόλου) Εισαγωγή στους Τύπους $\mathsf{s}$

### **Λειτουργίες απαριθµήσεων**

• Έλεγχος ισότητας, φυσικά:

**fun isWeekend x = (x = Sa orelse x = Su);**

• Εάν η "ακέραια φύση" της αναπαράστασης των απαριθµήσεων είναι εµφανής, η γλώσσα συνήθως επιτρέπει κάποιες από ή όλες τις λειτουργίες που επιτρέπονται σε ακεραίους:

```
for c := red to blue do p(c)Pascal:C:int x = penny + nickel + dime;
```
### **Αναπαράσταση τιµών µιας απαρίθµησης**

- Ένας συνήθης τρόπος αναπαράστασης απαριθµήσεων είναι η χρησιµοποίηση µικρών ακεραίων για τις τιµές
- Η αναπαράσταση µπορεί να είναι εµφανής στον προγραµµατιστή, όπως π.χ. στη C:

```
enum coin { penny = 1, nickel = 5, dime = 10, quarter = 25 };enum escapes { BELL = '\a', BACKSPACE = '\b', TAB = '\t',
NEWLINE = '\n', VTAB = '\v', RETURN = '\r' };
```
Εισαγωγή στους Τύπους

#### **Πλειάδες (tuples)**

• Το καρτεσιανό γινόµενο δύο ή περισσοτέρων συνόλων ορίζει σύνολα από πλειάδες:

*S* = *X* × *Y* = {(*x*, *y*)| *x* ∈ *X* ∧ *y* ∈ *Y* }

• Κάποιες γλώσσες υποστηρίζουν **καθαρές πλειάδες**:

**fun get1 (x : real \* real) = #1 x;**

• Πολλές άλλες υποστηρίζουν <mark>εγγραφές (records)</mark>, που είναι πλειάδες τα πεδία των οποίων έχουν ονόµατα:

```
Εισαγωγή στους Τύπους\varsigma 12
  struct complex {double rp;
double ip;};type complex = {rp:real,
ip:real};
fun getip (x : complex) = #ip x;\mathsf{C}^{\mathsf{C}} :ML
```
# **Αναπαράσταση των πλειάδων**

- Η συνήθης αναπαράσταση των πλειάδων είναι τα πεδία τους να διατάσσονται το ένα µετά το άλλο στη µνήµη
- Αλλά υπάρχουν πολλές λεπτοµέρειες:
	- Με ποια σειρά;
	- Επιτρέπονται "τρύπες" για ευθυγράμμιση (alignment) των πεδίων (π.χ. σε αρχές διαφορετικών λέξεων) στη µνήµη;
	- Είναι κάτι από όλα αυτά ορατό στον προγραµµατιστή;

#### **Παράδειγµα: ANSI C**

The members of a structure have addresses increasing in the order of their declarations. A non-field member of a structure is aligned at an addressing boundary depending on its type; therefore, there may be unnamed holes in a structure. If a pointer to a structure is cast to the type of a pointer to its first member, the result refers to the first member…

Adjacent field members of structures are packed into implementation-dependent storage units in an implementationdependent direction...

> *The C Programming Language*, 2nd ed.Brian W. Kernighan and Dennis M. Ritchie

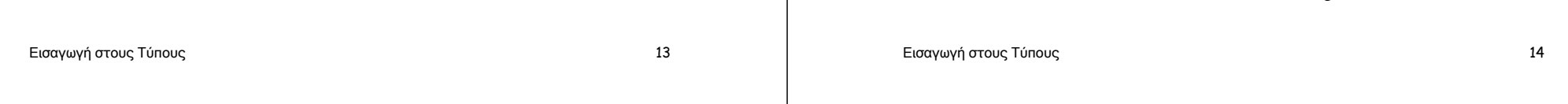

### **Λειτουργίες πλειάδων**

• Επιλογή στοιχείων, φυσικά:

C: **x.ip**ML: **#ip x**

• Άλλες λειτουργίες ανάλογα µε το ποιο/πόσο µέρος της αναπαράστασης είναι εµφανές στον προγραµµατιστή:

**double y = \*((double \*) &x);**C:**struct person { char \*firstname; char \*lastname;} p1 = {"dennis","ritchie"};**

#### **Ανύσµατα (vectors)**

• Ανύσµατα γνωστού (σταθερού) µήκους:

 $S = X^{n} = \{ (x_1, \dots, x_n) \mid \forall i . x_i \in X \}$ 

• Ανύσµατα αγνώστου µήκους:

$$
S = X^* = \bigcup_i X^i
$$

- • Τύποι σχετικοί µε τα ανύσµατα:
	- Πίνακες, συµβολοσειρές και λίστες
	- Είναι σαν τις πλειάδες αλλά συνήθως έχουν τον ίδιο τύπο στοιχείων και πολλές παραλλαγές από γλώσσα σε γλώσσα
	- Ένα παράδειγµα διαφοροποίησης: δείκτες (indices) σε πίνακες
		- Ποιες είναι οι τιµές των δεικτών;
		- Καθορίζεται το µέγεθος των πινάκων στο χρόνο µεταγλώττισης ή στο χρόνο εκτέλεσης;

### **Τιµές δεικτών**

• Στη Java, C, και C++: – Το πρώτο στοιχείο ενός πίνακα **<sup>a</sup>** είναι το **a[0]** – Οι δείκτες είναι πάντα ακέραιοι που αρχίζουν από το 0• Η Pascal είναι πιο ευέλικτη: – Μπορεί να χρησιµοποιηθούν διάφοροι τύποι δεικτών: ακέραιοι, χαρακτήρες, απαριθµήσεις, υποδιαστήµατα (subranges) – Ο αρχικός δείκτης καθορίζεται από τον προγραµµατιστή – Ο τελικός δείκτης καθορίζεται επίσης από τον προγραµµατιστή: όµως το µέγεθος ενός πίνακα πρέπει να είναι γνωστό κατά το χρόνο µετάφρασης του προγράµµατοςΕισαγωγή στους Τύπους $\mathsf{S}$  and  $\mathsf{S}$  and  $\mathsf{S}$  are  $\mathsf{S}$  and  $\mathsf{S}$  are  $\mathsf{S}$  and  $\mathsf{S}$  are  $\mathsf{S}$  and  $\mathsf{S}$  are  $\mathsf{S}$  and  $\mathsf{S}$  are  $\mathsf{S}$  and  $\mathsf{S}$  are  $\mathsf{S}$  and  $\mathsf{S}$  are  $\mathsf{S}$  are  $\mathsf{S}$  and **type LetterCount = array['a'..'z'] of Integer;var Counts: LetterCount;begin Counts['a'] = 1**Εισαγωγή στους Τύπους $\mathsf{S}$  and  $\mathsf{S}$  and  $\mathsf{S}$  are  $\mathsf{S}$  and  $\mathsf{S}$  and  $\mathsf{S}$  are  $\mathsf{S}$  and  $\mathsf{S}$  and  $\mathsf{S}$  are  $\mathsf{S}$  and  $\mathsf{S}$  are  $\mathsf{S}$  and  $\mathsf{S}$  are  $\mathsf{S}$  and  $\mathsf{S}$  are  $\mathsf{S}$  and  $\mathsf{S}$  are **…**

# **Σχεδιαστικά θέµατα σχετικά µε τα ανύσµατα**

- Τι είδους δείκτες µπορούν να έχουν οι πίνακες;
- Είναι το µέγεθος των πινάκων καθορισµένο στο χρόνο µετάφρασης;
- Μπορεί να αλλάξει (π.χ. επεκταθεί) το µέγεθος δυναµικά;
- Μπορούν οι πίνακες να έχουν πολλές διαστάσεις;
- Είναι ένας πίνακας µε πολλές διαστάσεις ισοδύναµος µε έναν πίνακα από πίνακες;
- Πως διατάσσονται τα στοιχεία ενός πίνακα στη µνήµη;
- Οι συµβολοσειρές έχουν το δικό τους τύπο ή είναι πίνακες από bytes; Υπάρχει τύπος λίστας;

# **Παράδειγµα πίνακα σε Pascal**

#### **Ενώσεις (unions)**

- Η ένωση δύο συνόλων δίνει ένα καινούριο σύνολο $S = X \cup Y$
- Πολλές γλώσσες υποστηρίζουν τύπους ενώσεων:

```
union element {C: ML:
    int i;
double d;};datatype element =I of int |
R of real;
```
• Η αναπαράσταση των ενώσεων µπορεί ή µπορεί να µην είναι εµφανής στον προγραµµατιστή:**sizeof(u) == max(sizeof(u.i),sizeof(u.d))**

# **Αυστηρότητα τύπων και ενώσεις**

- Στην ML, το µόνο που µπορεί να κάνουµε σε µία ένωση είναι να εξάγουµε τα περιεχόµενά της
- Και στην περίπτωση αυτή πρέπει να πούµε τι µπορεί να γίνει µε τις τιµές ενώσεων διαφορετικών τύπων:

**datatype element =I of int | R of real;fun getReal (R x) = x| getReal (I x) = real x;** 

Εισαγωγή στους Τύπους

 $\mathsf{S}$  and  $\mathsf{S}$  and  $\mathsf{S}$  and

# **Τι λέει η ANSI C για τις ενώσεις;**

A union may be thought of as a structure all of whose members begin at offset 0 and whose size is sufficient to contain any of its members. At most one of the members can be stored in a union at any time. If a pointer to a union is cast to the type of a pointer to a member, the result refers to that member.

In general, a member of a union may not be inspected unless the value of the union has been assigned using that same member.

> *The C Programming Language*, 2nd ed.Brian W. Kernighan and Dennis M. Ritchie

# **Ενώσεις χωρίς αυστηρό σύστηµα τύπων**

- Σε µερικές γλώσσες οι λεπτοµέρειες της υλοποίησης των ενώσεων είναι εµφανείς στον προγραµµατιστή
- Σε κάποιες περιπτώσεις τα προγράµµατα µπορούν να εκμεταλλευθούν το γεγονός ότι ο τύπος κάποιας τιμής

```
union element {int i;
double d;};union element e;e.i = 100;
double x = e.d;
```
Εισαγωγή στους Τύπους

χάνεται:

 $\mathsf{S}$  and  $\mathsf{S}$  and  $\mathsf{S}$  and

# **Υποσύνολα (subsets)**

• Μπορούµε να ορίσουµε το υποσύνολο που ορίζεται µε βάση ένα κατηγόρηµα *P* :

 $S = \{x \in X \mid P(x)\}$ 

- Κάποιες γλώσσες υποστηρίζουν <mark>υποτύπους (subtypes)</mark>, µε λίγη ή περισσότερη γενικότητα
	- Λίγη γενικότητα: Ορισµός υποδιαστηµάτων στην Pascal **type digit = 0..9;**
	- Κάµποση γενικότητα: Ορισµός υποτύπων στην Ada **subtype DIGIT is INTEGER range 0..9;subtype WEEKDAY is DAY range MON..FRI;**
	- Πολλή γενικότητα: Ορισµός τύπων στη Lisp µέσω κατηγορηµάτων

#### **Παράδειγµα: Ada Subtypes**

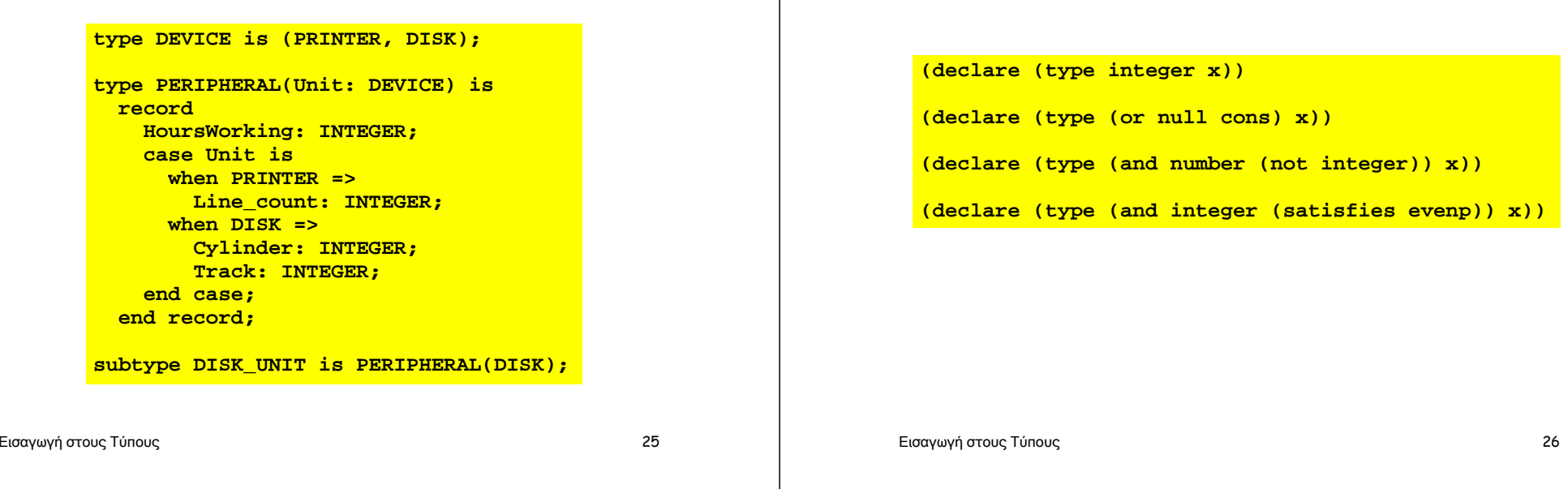

# **Αναπαράσταση των τιµών ενός υποτύπου**

- Συνήθως, ο υποτύπος χρησιµοποιεί την ίδια εσωτερική αναπαράσταση µε τον υπερτύπο (supertype) του
- Ερωτήσεις:
	- Μπορεί να χρησιµοποιηθεί κάποια πιο "φθηνή" αναπαράσταση; Π.χ. οι δύο παρακάτω τύποι χρειάζονται τον ίδιο χώροαποθήκευσης;
		- **X: 1..9**
		- **X: Integer**?
	- Οι υποτύποι επιβάλλονται και ελέγχονται από το µεταγλωττιστή;
		- **X := 10**
		- **X := X + 1**?

# **Λειτουργίες υποτύπων**

- Συνήθως οι επιτρεπόµενες λειτουργίες είναι όλες οι λειτουργίες που είναι διαθέσιµες και για τον υπερτύπο
- Καθώς και κάποιες άλλες που δεν έχουν τόσο πολύ νόηµα στον υπερτύπο:

**Παράδειγµα: Ορισµός τύπων στη Lisp**

**function toDigit (X: Digit) : Char;**

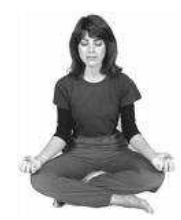

#### **Θέμα για περισυλλογή**

Ένας υποτύπος είναι ένα υποσύνολο όλων των τιμών ενός υπερτύπου, αλλά συνήθωςυποστηρίζει ένα υπερσύνολο από λειτουργίες.

# **Κάποια λόγια για τις κλάσεις (classes)**

- Μια από τις βασικές ιδέες του αντικειµενοστρεφούς προγραµµατισµού
- Μια <mark>κλάση</mark> είναι ένα είδος τύπου: κάποια δεδομένα και οι λειτουργίες τους σε "συσκευασία πακέτου"
- Μια υποκλάση είναι ένας υποτύπος: περιλαµβάνει µόνο ένα υποσύνολο των αντικειµένων, αλλά υποστηρίζει ένα υπερσύνολο των λειτουργιών
- Περισσότερα για τις κλάσεις στις διαλέξεις των γλωσσών αντικειµενοστρεφούς προγραµµατισµού

#### **Συναρτήσεις (functions)**

• Το σύνολο των συναρτήσεων µε κάποιο πεδίο ορισµού και τιµών:

 $S = D \rightarrow R = \{f \mid \text{dom } f = D \land \text{ran } f = R\}$ 

• Οι περισσότερες γλώσσες υποστηρίζουν την έννοια των συναρτήσεων:

> **C: <mark>int f(char a, char b) {</mark> return a == b;}**

**ML: fun f(a:char, b:char) = (a = b);** 

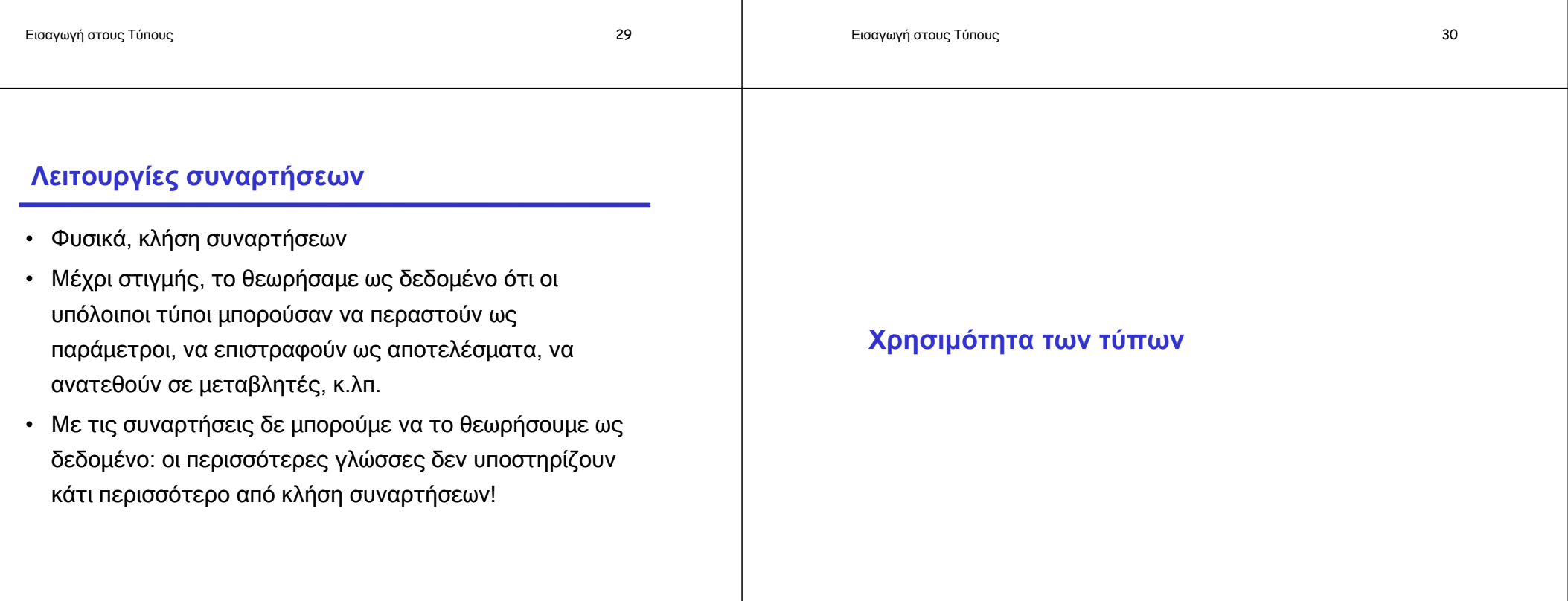

# **Χρησιµότητα των τύπων**

- Βοηθούν στην οργάνωση και τεκµηρίωση προγραµµάτων
	- ∆ιαφορετικοί τύποι για διαφορετικές έννοιες
		- Αναπαριστάνουν έννοιες από το πεδίο του προβλήµατος
	- Υποδηλώνουν την προτιθέµενη χρήση των µεταβλητών
		- Οι τύποι µπορούν να ελεγχθούν αυτόµατα και να µείνουν σε συµφωνία µε αλλαγές στο πρόγραµµα, σε αντίθεση µε τα σχόλια
- Υποδεικνύουν και ανιχνεύουν κάποιου είδους σφάλµατα
	- Ο έλεγχος τύπων µπορεί να ανιχνεύσει υπολογισµούς χωρίς σηµασιολογία, όπως π.χ. **3 + true - "Bill"**
- Υποστηρίζουν τη βελτιστοποίηση (optimization)
	- Παράδειγµα: οι **short** ακέραιοι αποθηκεύονται σε λιγότερα bits
	- Αποφυγή ελέγχου εξαιρέσεων ή υπερχείλισης

Εισαγωγή στους Τύπους

#### $\mathsf{S}$  33

# **Σφάλµατα τύπων (type errors)**

- Όπως είδαµε, ένας τύπος ορίζεται από:
	- Τρόπους εισαγωγής τιµών για τον τύπο
	- Τρόπους χρησιµοποίησης των τιµών για την παραγωγή νέων τύπων τιµών
- Κάτω από αυτό το πρίσµα
	- Κάθε τύπος συσχετίζεται µε ένα σύνολο από λειτουργίες (δηλαδή, µε κάποιους τελεστές)
	- Κάθε λειτουργία ορίζεται πάνω σε στοιχεία ενός συγκεκριµένου τύπου (δηλαδή, σε ένα συγκεκριµένο σύνολο τιµών)
	- Ένα **σφάλμα τύπου** λαμβάνει χώρα όταν η λειτουργία πάει να εφαρµοστεί σε ορίσµατα εκτός του πεδίου ορισµού της(δηλαδή, σε ορίσµατα διαφορετικού τύπου)

Εισαγωγή στους Τύπους

 $\mathsf{S}$  34

# **Επισηµειώσεις τύπων**

- Πολλές γλώσσες απαιτούν, ή τουλάχιστον επιτρέπουν, επισηµειώσεις τύπων σε µεταβλητές, συναρτήσεις, κ.λπ.
- Χρησιµοποιούνται από τον προγραµµατιστή για την παροχή στατικής πληροφορίας τύπων στο σύστηµα υλοποίησης της γλώσσας
- Οι επισηµειώσεις είναι επίσης ένα είδος τεκµηρίωσης, που καθιστά τα προγράµµατα πιο εύκολα αναγνώσιµα από άλλους
- Μέρος της σύνταξης της γλώσσας συνήθως έχει σχέση µε τον ορισµό τύπων (π.χ. **\***, **->** και **list** στην ML)

# **Εγγενείς τύποι (intrinsic types)**

- Κάποιες γλώσσες χρησιµοποιούν ονοµαστικές συµβάσεις για τον ορισµό των τύπων µεταβλητών
	- Σε διαλέκτους της BASIC: **S\$** ορίζει µια συµβολοσειρά
	- Σε διαλέκτους της Fortran: **<sup>I</sup>** ορίζει έναν ακέραιο
- Όπως και οι ρητές επισηµειώσεις τύπων, οι εγγενείς τύποι προµηθεύουν µε πληροφορία τύπων τόσο την υλοποίηση της γλώσσας όσο και τον αναγνώστη του προγράµµατος

### **Απλός συµπερασµός τύπων**

- Οι περισσότερες γλώσσες υλοποιούν κάποιες απλές µορφές συµπερασµού τύπων
- Οι σταθερές έχουν τύπο που καθορίζεται στατικάΠ.χ. στη Java: Η σταθερά **<sup>10</sup>** έχει τύπο **int**, η **10L** έχει τύπο **long**
- Οι εκφράσεις µε τη σειρά τους µπορεί να έχουν στατικά καθοριζόµενους τύπους, που συµπεραίνονται εύκολα από τους τελεστές και τους τύπους των ορισµάτων τουςΠ.χ. στη Java: εάν ο **<sup>a</sup>** είναι **double**, τότε η έκφραση **a\*0** έχει τύπο **double** (**0.0**)
- Η γλώσσα ML πηγαίνει την παραπάνω ιδέα στα άκρα... Εισαγωγή στους Τύπους $\mathsf{S}$  37

## **Έλεγχος τύπων: Στατικός και δυναµικός**

Εισαγωγή στους Τύπους <sup>38</sup>

# **Έλεγχος χρόνου µετάφρασης έναντι εκτέλεσης**

- Οι γλώσσες Lisp, Scheme, Prolog, Python … ελέγχουν τους τύπους στο χρόνο εκτέλεσης του προγράµµατος Π.χ. σε µια έκφραση **(car x)** ελέγχουµε εάν το **<sup>x</sup>** είναι λίστα πριν πάρουµε το **car** του **<sup>x</sup>**
- Οι γλώσσες ML και Haskell ελέγχουν τους τύπους κατά το χρόνο µετάφρασης του προγράµµατοςΠ.χ. σε µια κλήση **f(x)** πρέπει να έχουµε **f: A** <sup>→</sup> **<sup>B</sup>** και **x : A**
- Ένα από τα κύρια "πάρε-δώσε" του σχεδιασµού γλωσσών
	- Και οι δύο τρόποι αποφεύγουν τα σφάλµατα
	- Ο δυναµικός έλεγχος καθυστερεί την εκτέλεση
	- Ο στατικός έλεγχος περιορίζει την εκφραστικότητα
		- Λίστες σε Lisp: τα στοιχεία µπορούν να έχουν διαφορετικούς τύπους
		- Λίστες σε ML: όλα τα στοιχεία πρέπει να έχουν τον ίδιο τύπο

### **Στατικός έλεγχος τύπων**

- Στο στατικό έλεγχο τύπων, ο τύπος της κάθε έκφρασης καθορίζεται πριν την εκτέλεση του προγράµµατος
- Ο µεταγλωττιστής τυπώνει µηνύµατα λάθους όταν οι τύποι που εξάγονται στατικά τον κάνουν να καταλάβει κάποια ασυνέπεια ή ασυµφωνία στη χρήση των τύπων
	- Όσον αφορά σε τελεστές: **<sup>1</sup> <sup>+</sup> "abc"**
	- Όσον αφορά σε συναρτήσεις: **round("abc")**
	- Όσον αφορά σε εντολές της γλώσσας: **if "abc" then …**
- Πολλές µοντέρνες γλώσσες προγραµµατισµού έχουν στατικά συστήµατα τύπων

### **∆υναµικός έλεγχος τύπων (dynamic typing)**

- Σε πολλές άλλες γλώσσες (π.χ. Lisp, Scheme, Smalltalk, Erlang, Prolog, Python, Ruby, …), τα προγράµµατα δεν ελέγχονται στατικά για πιθανά σφάλµατα τύπων
- Ελέγχονται όμως <mark>δυναμικά</mark> για τέτοιου είδους σφάλματα
- Με άλλα λόγια, κατά το χρόνο εκτέλεσης, η υλοποίηση της γλώσσας ελέγχει ότι τα ορίσµατα των τελεστών είναι τύπων οι οποίοι είναι συµβατοί µε τους τελεστές

#### **Παράδειγµα: Lisp**

- Μια συνάρτηση σε Lisp που προσθέτει δύο αριθµούς: **(defun f (a b) (+ a b))**
- Θα εγείρει εξαίρεση εάν ο **<sup>a</sup>** ή ο **<sup>b</sup>** δεν είναι αριθµοί
- Κλήσεις µε ορίσµατα λάθος τύπου, π.χ. **(f nil nil)**, δεν υποδεικνύονται κατά το χρόνο µεταγλώττισης
- Στο δυναµικό έλεγχο τύπων τα παραπάνω λάθη πιάνονται κατά το χρόνο εκτέλεσης του προγράµµατος
	- Κατά κάποιο τρόπο, στις γλώσσες µε δυναµικό έλεγχο τύπων οι τύποι χρησιµοποιούνται παραπάνω από αυτές µε στατικό έλεγχο, διότι οι τύποι πρέπει να ελεγχθούν κατά το χρόνο εκτέλεσης
	- Αυτό σηµαίνει ότι η υλοποίηση της γλώσσας πρέπει να διατηρήσει πληροφορία για τον τύπο της κάθε µεταβλητής

Εισαγωγή στους Τύπους

 $\mathsf{S}$  and  $\mathsf{S}$  and  $\mathsf{S}$  and

#### **Εκφραστικότητα**

Εισαγωγή στους Τύπους

• Στη Lisp, είναι δυνατό να γράψουµε τη συνάρτηση

**(lambda (x) (cond ((less x 10) x) (T (car x))))**

 $\varsigma$  41

Κάποιες χρήσεις της συνάρτησης µπορεί να οδηγήσουν σε σφάλµατα τύπων, κάποιες άλλες όµως όχι

• Ο στατικός έλεγχος τύπων είναι πάντα συντηρητικός

```
if (big-hairy-boolean-expression)then ((lambda (x) … ) 5)else ((lambda (x) … ) nil)
```
∆ε µπορούµε να αποφασίσουµε κατά το χρόνο µεταγλώττισης εάν θα υπάρξει κάποιο σφάλµα τύπου

# **Στατικός έλεγχος τύπων έναντι δυναµικού**

- ∆εν είναι όλα άσπρα ή µαύρα…
- Γλώσσες µε στατικό έλεγχο τύπων πολλές φορές χρησιµοποιούν κάποιο δυναµικό έλεγχο
	- Π.χ. λόγω της ύπαρξης υποτύπων (subtyping), ειδικά στις αντικειµενοστρεφείς γλώσσες προγραµµατισµού
	- Π.χ. λόγω υπερφορτωµένων τελεστών
- Γλώσσες µε δυναµικό έλεγχο τύπων πολλές φορές

χρησιµοποιούν κάποιο στατικό έλεγχο

- Τύποι για (µέρη) προγραµµάτων σε Lisp, µπορούν να εξαχθούν µε χρήση δηλώσεων τύπων και τοπικού συµπερασµού τύπων
- Πολλοί µεταγλωττιστές της Lisp χρησιµοποιούν την πληροφορία αυτή για την αποφυγή ελέγχων τύπων κατά το χρόνο εκτέλεσης και για την παραγωγή καλύτερου (ταχύτερου) κώδικα µηχανής

#### **Ρητοί έλεγχοι τύπων κατά το χρόνο εκτέλεσης** • Κάποιες γλώσσες επιτρέπουν στον προγραµµατιστή να ελέγξει τύπους κατά την εκτέλεση του προγράµµατος:Π.χ. η Java επιτρέπει τον έλεγχο του τύπου κάποιου αντικειµένου µε χρήση του τελεστή **instanceof** Π.χ. η Modula-3 επιτρέπει τη διακλάδωση (branch) µε βάση τον τύπο κάποιου αντικειµένου µε χρήση της έκφρασης **typecase**• Τα παραπάνω απαιτούν ότι η πληροφορία για τύπους είναι παρούσα κατά το χρόνο εκτέλεσης, παρόλο που η γλώσσα έχει ως επί το πλείστον στατικό σύστηµα τύπωνΕισαγωγή στους Τύπους $\mathsf{S}$  and  $\mathsf{S}$  and **Αυστηρά και ασθενή συστήµατα τύπων** • Η επιδίωξη του ελέγχου των τύπων είναι η αποφυγή της εφαρµογής τελεστών σε ορίσµατα των οποίων ο τύπος δεν έχει νόηµα για το συγκεκριµένο τελεστή• Σε κάποιες γλώσσες, όπως στην ML και στη Java, ο έλεγχος τύπων είναι αρκετά εξονυχιστικός και εξασφαλίζει σε µεγάλο βαθµό το παραπάνω—λέµε ότι η γλώσσα έχει <mark>αυστηρό σύστημα τύπων (strong typing)</mark> • Σε πολλές γλώσσες (όπως π.χ. η C) αυτό δε συµβαίνει: το σύστημα τύπων είναι ασθενές <mark>(weak)</mark> και διάτρητο – Αυτό παρέχει ευελιξία στον προγραµµατιστή– Αλλά δεν προσφέρει αρκετή ασφάλειαΕισαγωγή στους Τύπους $\mathsf{S}$  and  $\mathsf{S}$  and  $\mathsf{S}$  and

# **Σχετική ασφάλεια τύπων των γλωσσών**

Μη ασφαλείς: Η οικογένεια BCPL συµπεριλαµβανοµένης

της C και της C++

– "Σουλουπώµατα" τύπων (type casts), αριθµητική µε δείκτες, …

Περίπου ασφαλείς: Η οικογένεια της Algol, Pascal, Ada

- Ξεκρέµαστοι δείκτες
	- ∆έσµευσε ένα δείκτη p σε έναν ακέραιο, αποδέσµευσε τη µνήµη που δείχνει ο p, και στη συνέχεια χρησιµοποίησε την τιµή που δείχνει ο p
	- Καµία γλώσσα µε ρητή αποδέσµευση µνήµης δεν προσφέρει πλήρη ασφάλεια τύπων!

**Ασφαλείς**: Η οικογένεια της Lisp, η ML, η Smalltalk, και οι

#### Java, C#

- Lisp, Scheme, Smalltalk, Prolog, Erlang: γλώσσες δυναµικών τύπων
- ML, Haskell, Java, C#: γλώσσες στατικών τύπων (statically typed)

#### Εισαγωγή στους Τύπους

# **Εργαλεία στατικής ανάλυσης προγραµµάτων**

- Τοµέας µε αρκετή ερευνητική δραστηριότητα πρόσφατα
	- Lint, Purify, Coverity, PreFix, PreFast, Dialyzer, Valgrind, …
- ∆ύο κατηγορίες ανάλυσης
	- Συντηρητικές (= Sound for correctness)
		- Εάν η ανάλυση πει ότι το πρόγραµµα είναι σωστό, τότε είναι
		- Εάν η ανάλυση πει "όχι σωστό", µπορεί να µην υπάρχουν λάθη
	- Μη συντηρητικές (= Sound for errors)
		- Εάν η ανάλυση πει "σωστό", το πρόγραµµα µπορεί να είναι εσφαλµένο
		- Εάν η ανάλυση βρει κάποιο πρόβληµα, τότε όντως υπάρχει κάποια "ανωµαλία " στο πρόγραµµα
	- Μια καλύτερη κατηγοριοποίηση, κατά τη γνώµη µου:
		- Συντηρητικά εργαλεία χρειάζονται για απόδειξη ορθότητας
		- Μη συντηρητικά εργαλεία για εύρεση σφαλµάτων (bug finding)

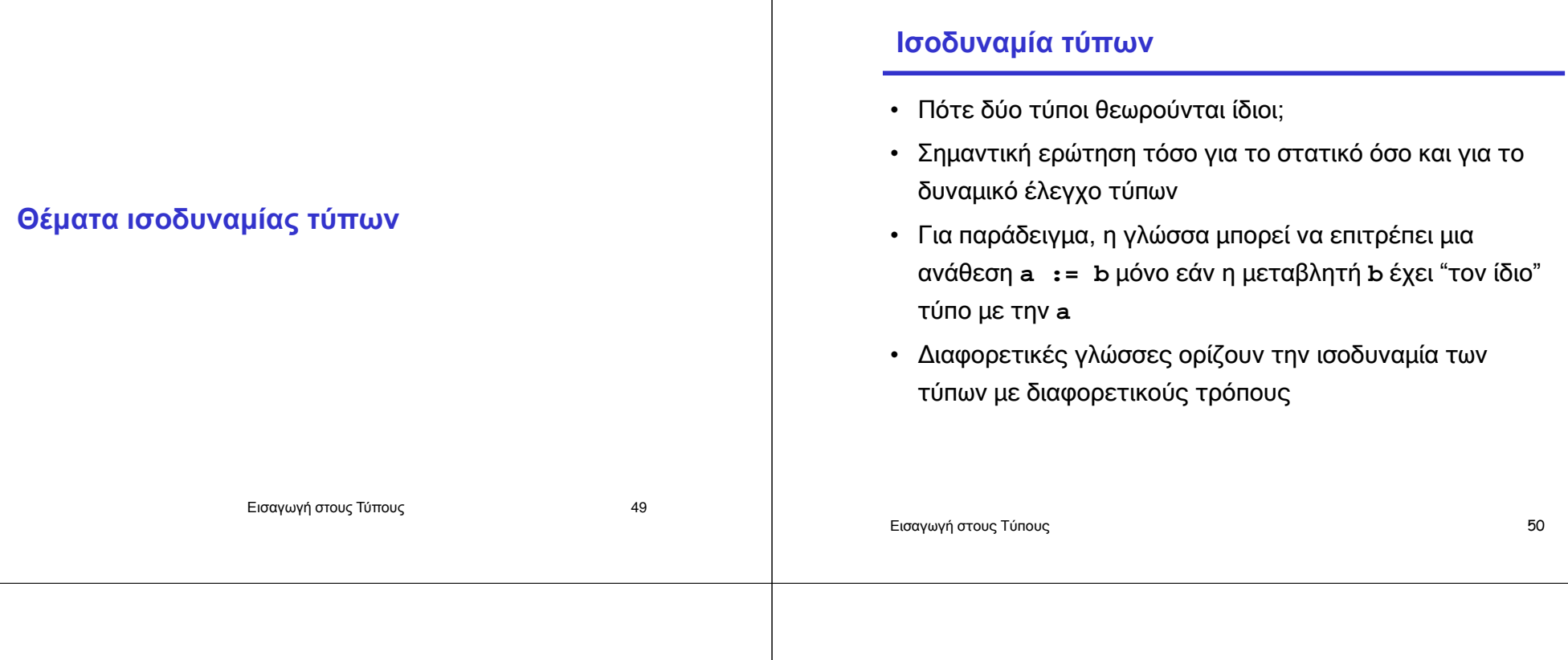

### **Ισοδυναµίες τύπων**

- Ι**σοδυναμία ονόματος (name equivalence)**: δύο τύποι είναι ίδιοι αν και µόνο αν έχουν το ίδιο όνοµα
- <mark>Ισοδυναμία δομής (structural equivalence)</mark>: δύο τύποι είναι ίδιοι αν και µόνο αν έχουν προκύψει από τους ίδιους πρωτόγονους τύπους µε χρήση της ίδιας σειράς ίδιων κατασκευαστών τύπων
- (Οι παραπάνω, δεν είναι οι µόνοι τρόποι ορισµού της ισοδυναµίας αλλά είναι οι πιο εύκολοι να εξηγηθούν.)

### **Παράδειγµα ισοδυναµίας τύπων**

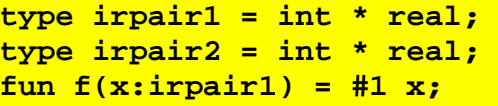

- Τι συµβαίνει εάν περάσουµε ως όρισµα στην **<sup>f</sup>** µια παράµετρο τύπου **irpair2**;
	- Η ισοδυναµία ονόµατος δεν το επιτρέπει: **irpair2** και **irpair1** είναι διαφορετικά ονόµατα
	- Η ισοδυναµία δοµής το επιτρέπει: οι τύποι κατασκευάζονται µε τον ίδιο τρόπο
- Στην ML επιτρέπεται

## **Παράδειγµα ισοδυναµίας τύπων**

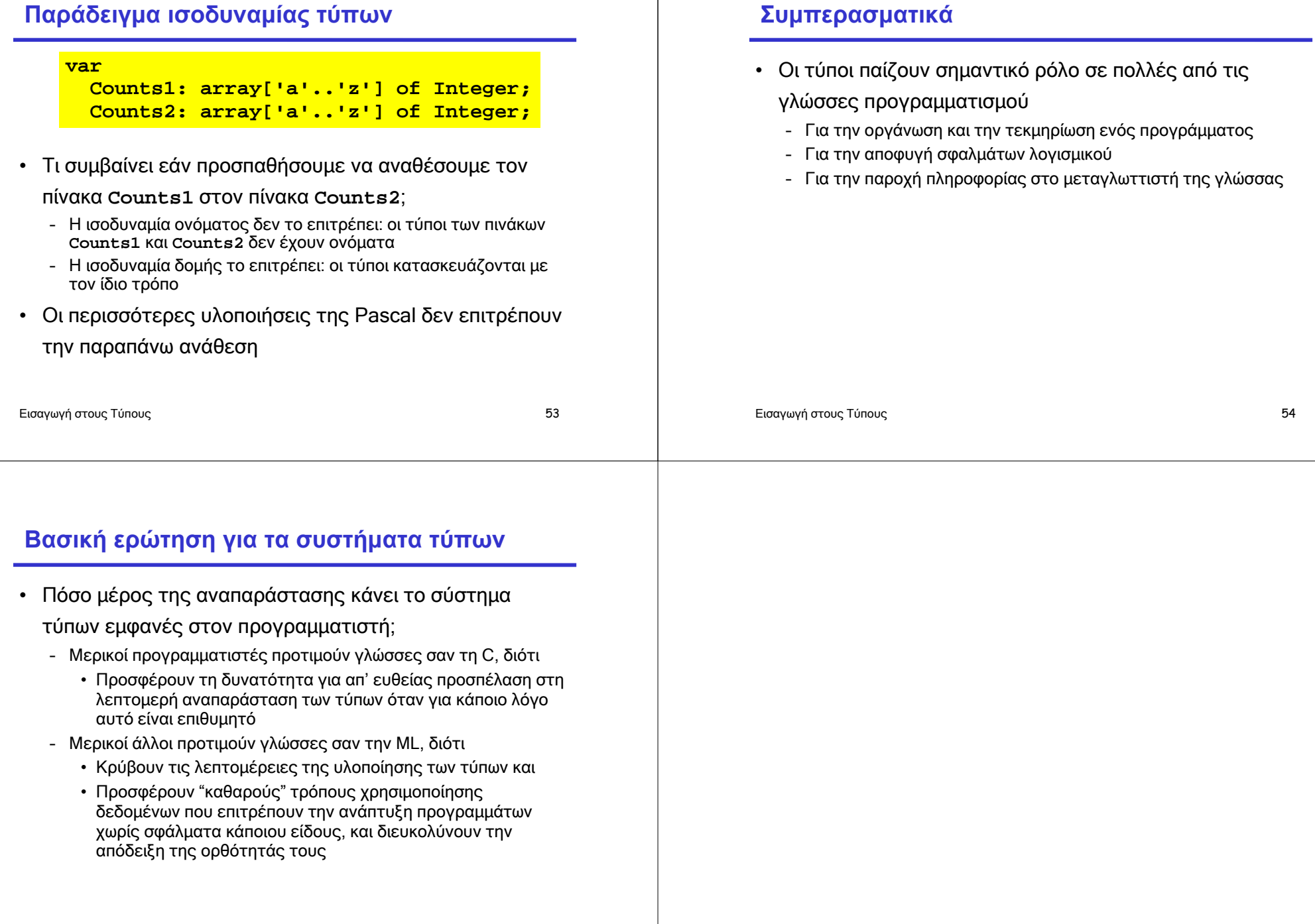